## **Modelio 3 - Issue #181 Workspace conflict with eclipse**

03 March 2014 12:04 - Thomas Ellinger

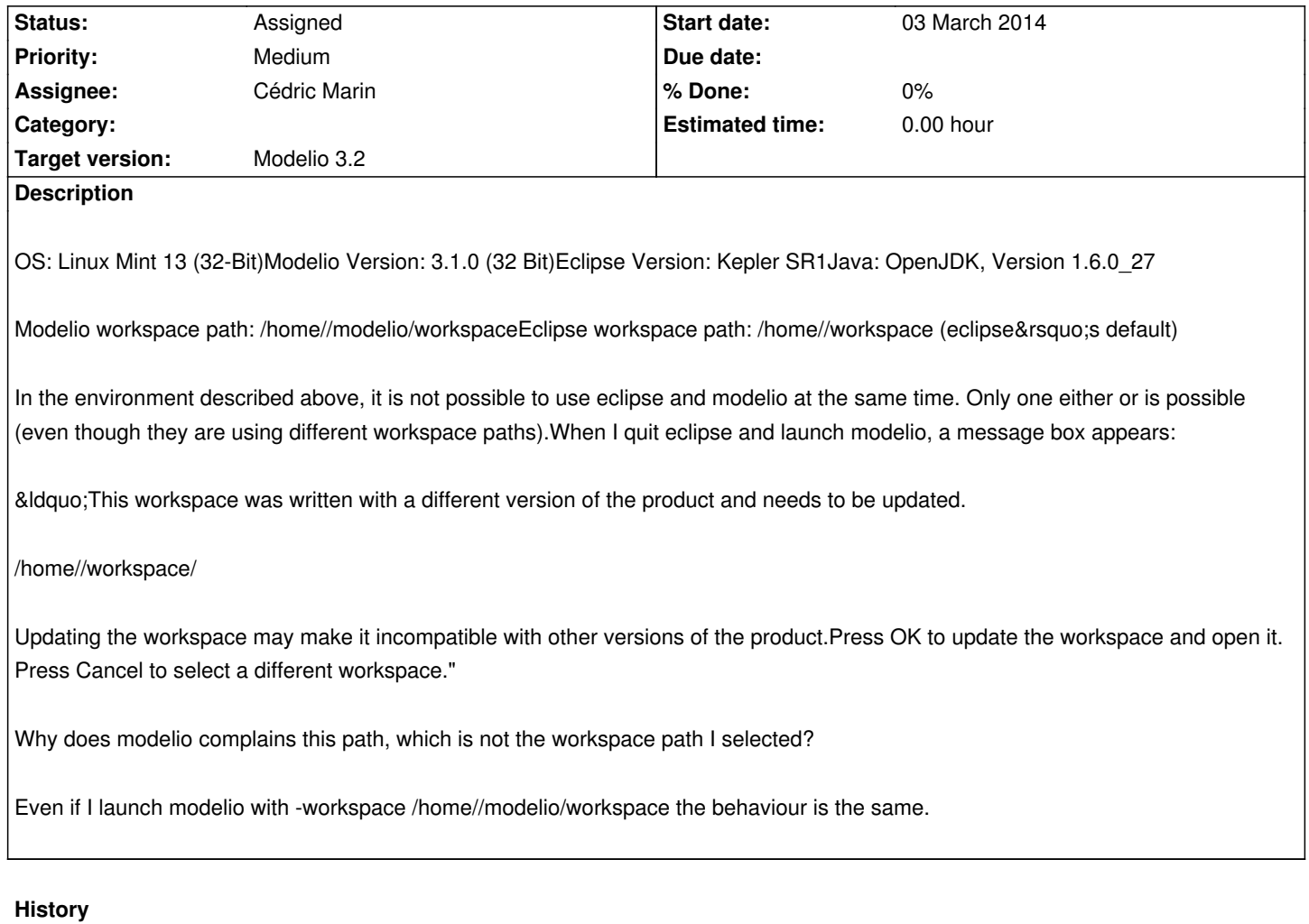

# **#1 - 03 March 2014 14:02 - Christophe Demeulemeester**

*- Assignee set to Christophe Malgouyres*

## **#2 - 06 March 2014 11:50 - Thomas Ellinger**

Remark: I just noticed that the issue tracker did remove < and > chars my paths in the issue description. So here it is again correctly formatted:

- OS: Linux Mint 13 (32-Bit)
- Modelio Version: 3.1.0 (32 Bit)
- Eclipse Version: Kepler SR1
- Java: OpenJDK, Version 1.6.0\_27
- Modelio workspace path: /home/<user>/modelio/workspace
- Eclipse workspace path: /home/<user>/workspace (eclipse's default)

In the environment described above, it is not possible to use eclipse and modelio at the same time. Only one either or is possible (even though they are using different workspace paths). When I quit eclipse and launch modelio, a message box appears:

*This workspace was written with a different version of the product and needs to be updated.*

#### */home/<user>/workspace/*

*Updating the workspace may make it incompatible with other versions of the product. Press OK to update the workspace and open it. Press Cancel to*

*select a different workspace.*

Why does modelio complains this path, which is not the workspace path I selected?

Even if I launch modelio with -workspace /home/<user>/modelio/workspace the behaviour is the same.

#### **#3 - 17 March 2014 14:53 - Christophe Demeulemeester**

*- Status changed from New to Assigned*

## **#4 - 08 July 2014 15:50 - Philippe Vlaemynck**

*- Assignee changed from Christophe Malgouyres to Cédric Marin*

*- Target version set to Modelio 3.2*

### **#5 - 23 October 2014 15:18 - Brian Sipos**

I have a work-around to this issue on my system; I created a wrapper shell script containing:

#!/bin/sh STARTDIR=\$HOME/modelio if [ ! -d "\$STARTDIR" ]; then mkdir "\$STARTDIR" fi pushd "\$STARTDIR" /usr/lib64/modelio/modelio popd

This just sets the working directory to be something other than \$HOME so that the default workspace upon startup is \$HOME/modelio/workspace instead of \$HOME/workspace.